# *Happy learning!*

Career Nirvaan wishes you the best!

### *For more on Computer awareness :* **[Click Here](http://www.careernirvaan.com/category/computer-awareness/)**

#### *For more on Banking exams :* **[Click Here](http://www.careernirvaan.com/category/banking/)**

- 51) Computer connected to a LAN can share information and or share peripheral equipment
- 52) Microsoft office is an application suite
- 53) Utilities can handle most system functions that aren't handled directly by the operating system
- 54) If you receive an e-mail from someone you don't know then you should delete it without opening it
- 55) A set of instructions telling the computer what to do is called program
- 56) LAN refers to a small single site network

57) A collection of programs that controls how your computer system runs and processes information is called operating system.

- 58) Device drivers are small, special-purpose programs
- 59) Transformation of input into output is performed by the CPU
- 60) Data going into the computer is called input.
- 61) Binary choice offer only two options
- 62) To indent the first paragraph of your report, you should use tab key
- 63) Fields are distinct item that don't have much meaning to you in a given context
- 64) A website address is a unique name that identifies a specific web site on the web
- 65) Modem is an example of a telecommunications device

66) A set of computer programs used for a certain function such as word processing is the best definition of a software package

- 67) You can start Microsoft word by using start button
- 68) A blinking symbol on the screen that shows where the next character will appear is a cursor
- 69) Highlight and delete is used to remove a paragraph from a report you had written

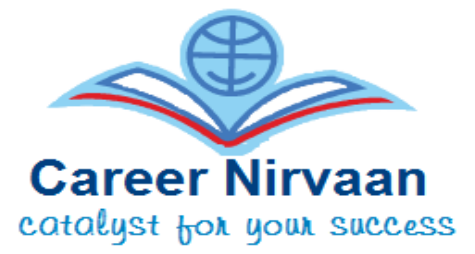

- 70) Data and time are available on the desktop at taskbar
- 71) A directory within a directory is called sub directory
- 72) Testing is the process of finding errors in software code
- 73) In Excel, charts are created using chart wizard option

74) Microcomputer hardware consists of three basic categories of physical equipment system unit, input/output, memory

75) Windows is not a common feature of software applications

76) A tool bar contains buttons and menus that provide quick access to commonly used commands

77) For creating a document, you use new command at file menu

78) Input device is equipment used to capture information and commands

79) A programming language contains specific rules and words that express the logical steps of an algorithm

80) One advantage of dial-up internet access is it utilizes existing telephone security

81) Protecting data by copying it from the original source is backup

- 82) Network components are connected to the same cable in the star topology
- 83) Two or more computers connected to each other for sharing information form a network
- 84) A compute checks the database of user name and passwords for a match before granting access
- 85) Computers that are portable and convenient for users who travel are known as laptops
- 86) Spam is the term for unsolicited e-mail

87) Utility software type of program controls the various computer parts and allows the user to interact with the computer

88) Each cell in a Microsoft office excel document is referred to by its cell address, which is the cell's row and column labels

89) Eight digit binary number is called a byte

90) Office LANs that are spread geographically apart on a large scale can be connected using a corporate WAN

91) Storage is the process of copying software programs from secondary storage media to the hard disk

92) The code for a web page is written using Hyper Text Markup Language

93) Small application programs that run on a Web page and may ensure a form is completed properly or provide animation are known as flash

94) In a relational database, table is a data structure that organizes the information about a single topic into rows and columns

95) The first computers were programmed using assembly language

96) When the pointer is positioned on a hyperlink it is shaped like a hand

97) Booting process checks to ensure the components of the computer are operating and connected properly

98) Checking the existing files saved on the disk the user determine what programs are available on a computer

99) Special effect used to introduce slides in a presentation are called animation

100) Computers send and receive data in the form of digital signals

## *Happy learning!*

Career Nirvaan wishes you the best!

## *For more on Computer awareness :* **[Click Here](http://www.careernirvaan.com/category/computer-awareness/)**

*For more on Banking exams :* **[Click Here](http://www.careernirvaan.com/category/banking/)**